## **Prepare a Bank Reconciliation**

The Reconciliation Window allows the user to prepare periodic bank reconciliations.

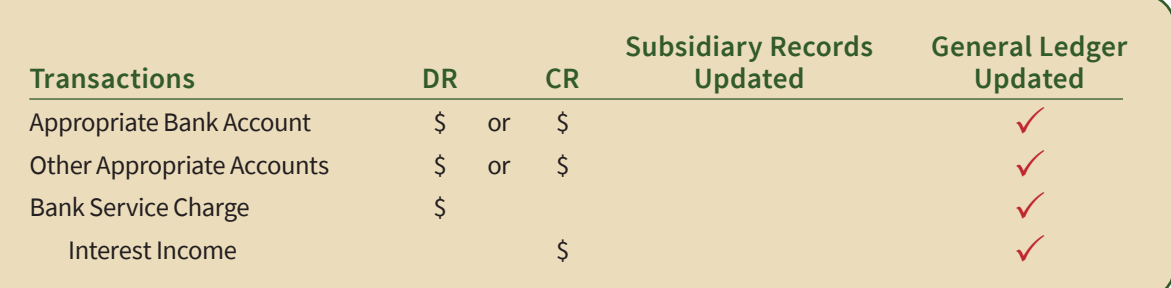

## **Quick Reference Table**

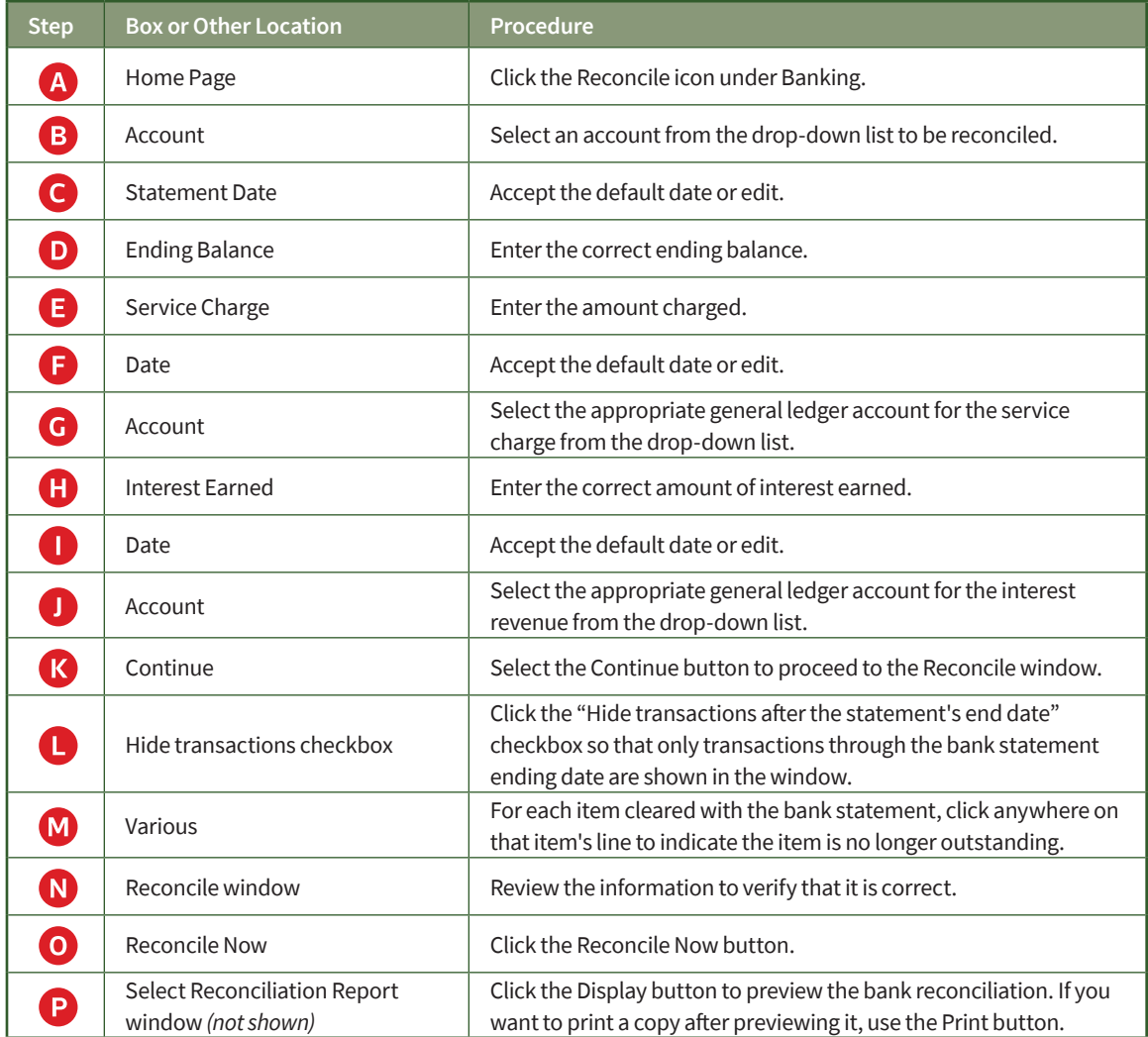

## **Prepare a Bank Reconciliation**

## *QuickBooks* windows

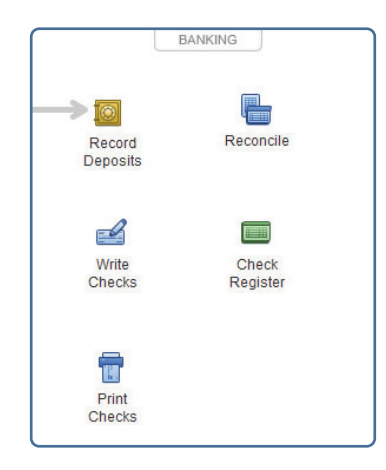

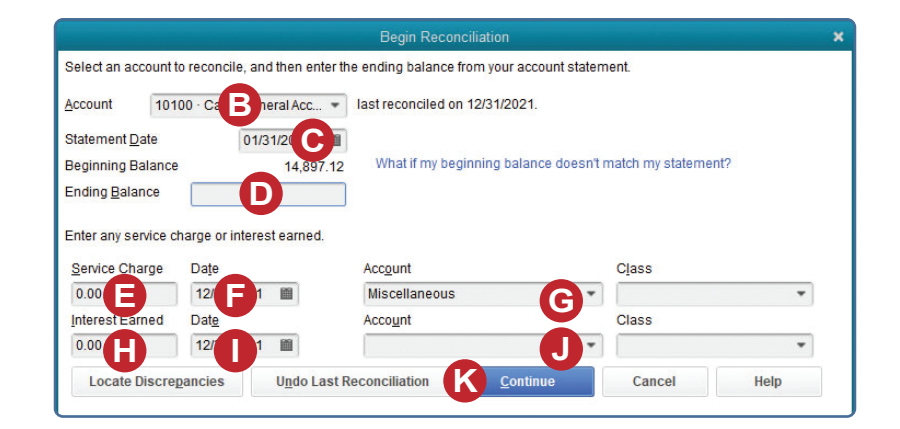

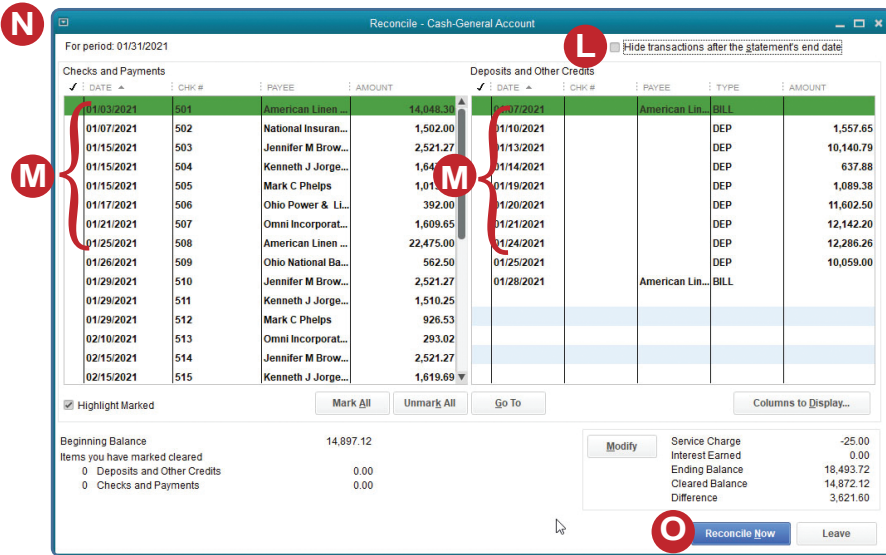

*Reference—Payroll Cycle and Other Activities*